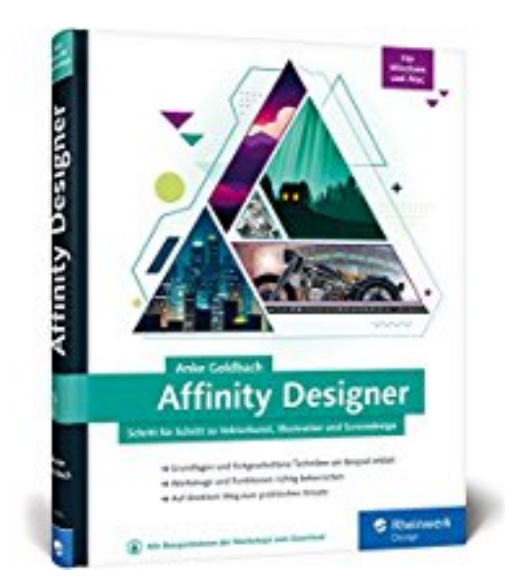

## **Affinity Designer: Schritt für Schritt zu Vektorkunst, Illustration und Screendesign – für Mac und Windows**

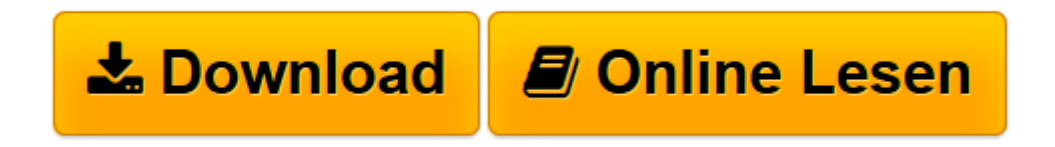

[Click here](http://bookspode.club/de/read.php?id=3836243164&src=fbs) if your download doesn"t start automatically

## **Affinity Designer: Schritt für Schritt zu Vektorkunst, Illustration und Screendesign – für Mac und Windows**

Anke Goldbach

**Affinity Designer: Schritt für Schritt zu Vektorkunst, Illustration und Screendesign – für Mac und Windows** Anke Goldbach

**[Download](http://bookspode.club/de/read.php?id=3836243164&src=fbs)** [Affinity Designer: Schritt für Schritt zu Vektork ...pdf](http://bookspode.club/de/read.php?id=3836243164&src=fbs)

**[Online lesen](http://bookspode.club/de/read.php?id=3836243164&src=fbs)** [Affinity Designer: Schritt für Schritt zu Vekto ...pdf](http://bookspode.club/de/read.php?id=3836243164&src=fbs)

## **Downloaden und kostenlos lesen Affinity Designer: Schritt für Schritt zu Vektorkunst, Illustration und Screendesign – für Mac und Windows Anke Goldbach**

285 Seiten

Pressestimmen

»Sehr detailliert und mit viel Fachwissen bekommt man die Software auf eine Weise näher gebracht, die nachwirkt und viel Spaß macht. « (*Ahadesign.eu*) Kurzbeschreibung

Affinity Designer verstehen – ohne viel Mühe.Sie schlagen einfach einen der **Workshops** zu Ihrem Thema auf und arbeiten ihn nach – die Funktionsweise der Software wird intuitiv deutlich. Sie werden erstaunt sein, wie schnell Sie die **Werkzeuge beherrschen** und **wirklich kreativ werden** können: Sie erstellen Logos, Buttons und Screendesigns für Ihre Website, gestalten Flyer oder Broschüren oder zeichnen und illustrieren mit Pinsel und Pixel. **Mit attraktiven Anwendungsbeispielen, zahlreichen Tricks und Hintergrundwissen**. Galileo Press heißt jetzt Rheinwerk Verlag.

Download and Read Online Affinity Designer: Schritt für Schritt zu Vektorkunst, Illustration und Screendesign – für Mac und Windows Anke Goldbach #BJ980PT1AC3

Lesen Sie Affinity Designer: Schritt für Schritt zu Vektorkunst, Illustration und Screendesign – für Mac und Windows von Anke Goldbach für online ebookAffinity Designer: Schritt für Schritt zu Vektorkunst, Illustration und Screendesign – für Mac und Windows von Anke Goldbach Kostenlose PDF d0wnl0ad, Hörbücher, Bücher zu lesen, gute Bücher zu lesen, billige Bücher, gute Bücher, Online-Bücher, Bücher online, Buchbesprechungen epub, Bücher lesen online, Bücher online zu lesen, Online-Bibliothek, greatbooks zu lesen, PDF Beste Bücher zu lesen, Top-Bücher zu lesen Affinity Designer: Schritt für Schritt zu Vektorkunst, Illustration und Screendesign – für Mac und Windows von Anke Goldbach Bücher online zu lesen.Online Affinity Designer: Schritt für Schritt zu Vektorkunst, Illustration und Screendesign – für Mac und Windows von Anke Goldbach ebook PDF herunterladenAffinity Designer: Schritt für Schritt zu Vektorkunst, Illustration und Screendesign – für Mac und Windows von Anke Goldbach DocAffinity Designer: Schritt für Schritt zu Vektorkunst, Illustration und Screendesign – für Mac und Windows von Anke Goldbach MobipocketAffinity Designer: Schritt für Schritt zu Vektorkunst, Illustration und Screendesign – für Mac und Windows von Anke Goldbach EPub